## Package 'duckdb'

June 13, 2024

<span id="page-0-0"></span>Title DBI Package for the DuckDB Database Management System

Version 1.0.0

Description The DuckDB project is an embedded analytical data management system with support for the Structured Query Language (SQL). This package includes all of DuckDB and a R Database Interface (DBI) connector.

License MIT + file LICENSE

URL <https://r.duckdb.org/>, <https://github.com/duckdb/duckdb-r>

BugReports <https://github.com/duckdb/duckdb-r/issues>

Depends DBI,  $R$  ( $> = 3.6.0$ )

Imports methods, utils

Suggests adbcdrivermanager, arrow (>= 13.0.0), bit64, callr, clock, DBItest, dbplyr, dplyr, rlang, testthat, tibble, vctrs, withr

Encoding UTF-8

RoxygenNote 7.3.1

NeedsCompilation yes

```
Author Hannes Mühleisen [aut] (<https://orcid.org/0000-0001-8552-0029>),
     Mark Raasveldt [aut] (<https://orcid.org/0000-0001-5005-6844>),
     Kirill Müller [cre] (<https://orcid.org/0000-0002-1416-3412>),
     Stichting DuckDB Foundation [cph],
     Apache Software Foundation [cph],
     PostgreSQL Global Development Group [cph],
     The Regents of the University of California [cph],
     Cameron Desrochers [cph],
     Victor Zverovich [cph],
     RAD Game Tools [cph],
     Valve Software [cph],
     Rich Geldreich [cph],
     Tenacious Software LLC [cph],
     The RE2 Authors [cph],
     Google Inc. [cph],
     Facebook Inc. [cph],
```
<span id="page-1-0"></span>Steven G. Johnson [cph], Jiahao Chen [cph], Tony Kelman [cph], Jonas Fonseca [cph], Lukas Fittl [cph], Salvatore Sanfilippo [cph], Art.sy, Inc. [cph], Oran Agra [cph], Redis Labs, Inc. [cph], Melissa O'Neill [cph], PCG Project contributors [cph]

Maintainer Kirill Müller <kirill@cynkra.com>

Repository CRAN

Date/Publication 2024-06-13 09:30:03 UTC

### **Contents**

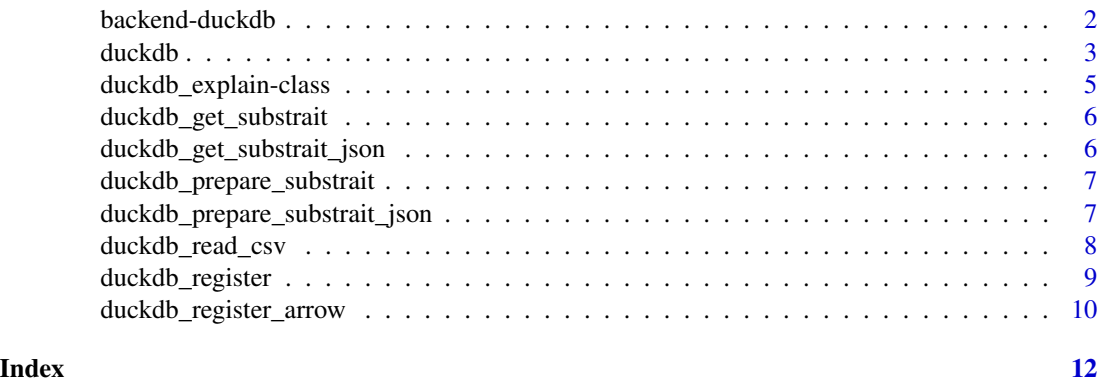

backend-duckdb *DuckDB SQL backend for dbplyr*

#### Description

This is a SQL backend for dbplyr tailored to take into account DuckDB's possibilities. This mainly follows the backend for PostgreSQL, but contains more mapped functions.

tbl\_file() is an experimental variant of [dplyr::tbl\(\)](#page-0-0) to directly access files on disk. It is safer than dplyr::tbl() because there is no risk of misinterpreting the request, and paths with special characters are supported.

tbl\_query() is an experimental variant of  $d$ plyr::tbl() to create a lazy table from a tablegenerating function, useful for reading nonstandard CSV files or other data sources. It is safer than dplyr::tbl() because there is no risk of misinterpreting the query. Use dplyr::tbl(src, dplyr::sql("SELECT ... FROM ...")) for custom SQL queries. See [https://duckdb.org/docs/](https://duckdb.org/docs/data/overview) [data/overview](https://duckdb.org/docs/data/overview) for details on data importing functions.

#### <span id="page-2-0"></span>duckdb 3

#### Usage

```
simulate_duckdb(...)
translate_duckdb(...)
tbl_file(src, path, ..., cache = FALSE)
tbl_query(src, query, ..., cache = FALSE)
```
#### Arguments

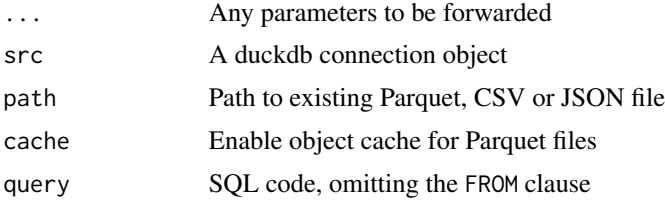

#### Examples

```
library(dplyr, warn.conflicts = FALSE)
con <- DBI::dbConnect(duckdb(), path = ":memory:")
dbiris <- copy_to(con, iris, overwrite = TRUE)
dbiris %>%
  select(Petal.Length, Petal.Width) %>%
  filter(Petal.Length > 1.5) %>%
  head(5)
DBI::dbDisconnect(con, shutdown = TRUE)
```
duckdb *Connect to a DuckDB database instance*

#### Description

duckdb() creates or reuses a database instance.

duckdb\_shutdown() shuts down a database instance.

Return an [adbcdrivermanager::adbc\\_driver\(\)](#page-0-0) for use with Arrow Database Connectivity via the adbcdrivermanager package.

dbConnect() connects to a database instance.

dbDisconnect() closes a DuckDB database connection. The associated DuckDB database instance is shut down automatically, it is no longer necessary to set shutdown = TRUE or to call duckdb\_shutdown().

#### Usage

```
duckdb(
 dbdir = DBDIR_MEMORY,
  read_only = FALSE,
 bigint = "numeric",
 config = list()\mathcal{L}duckdb_shutdown(drv)
duckdb_adbc()
## S4 method for signature 'duckdb_driver'
dbConnect(
  drv,
 dbdir = DBDIR_MEMORY,
  ...,
 debug = getOption("duckdb.debug", FALSE),
 read_only = FALSE,
 timezone_out = "UTC",
 tz_out_convert = c("with", "force"),
 config = list(),
 bigint = "numeric"
\mathcal{L}
```
## S4 method for signature 'duckdb\_connection' dbDisconnect(conn, ..., shutdown = TRUE)

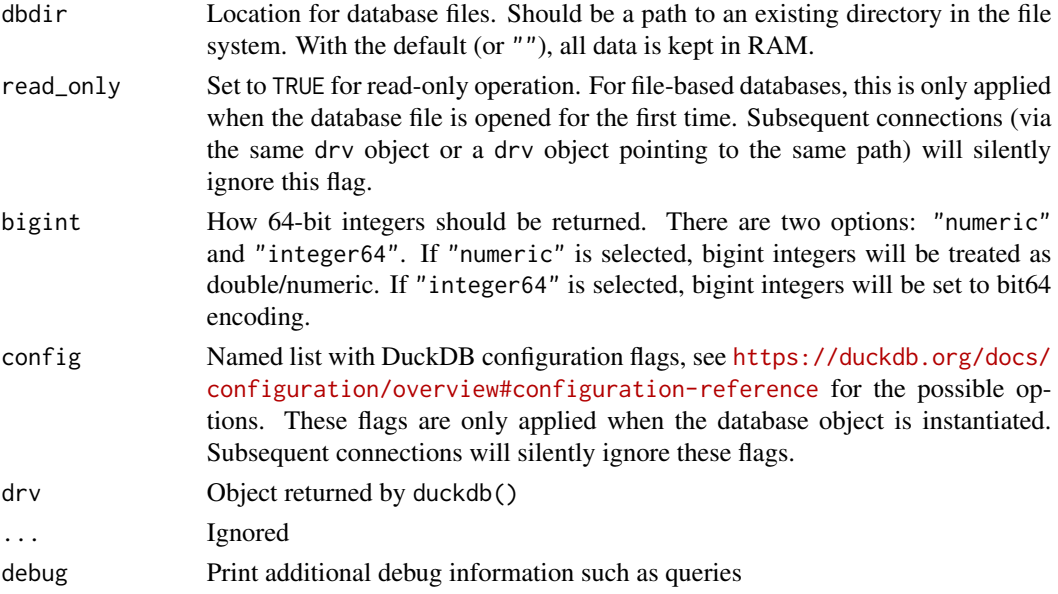

<span id="page-4-0"></span>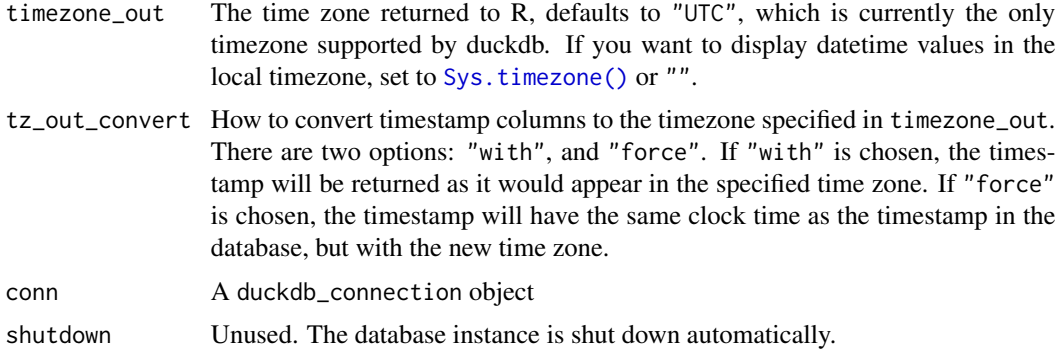

#### Value

duckdb() returns an object of class [duckdb\\_driver.](#page-0-0) dbDisconnect() and duckdb\_shutdown() are called for their side effect. An object of class "adbc\_driver" dbConnect() returns an object of class [duckdb\\_connection.](#page-0-0)

#### Examples

```
library(adbcdrivermanager)
with_adbc(db <- adbc_database_init(duckdb_adbc()), {
  as.data.frame(read_adbc(db, "SELECT 1 as one;"))
})
drv <- duckdb()
con <- dbConnect(drv)
dbGetQuery(con, "SELECT 'Hello, world!'")
dbDisconnect(con)
duckdb_shutdown(drv)
# Shorter:
con <- dbConnect(duckdb())
dbGetQuery(con, "SELECT 'Hello, world!'")
dbDisconnect(con, shutdown = TRUE)
```
duckdb\_explain-class *DuckDB EXPLAIN query tree*

#### Description

DuckDB EXPLAIN query tree

<span id="page-5-0"></span>duckdb\_get\_substrait *Get the Substrait plan for a SQL query Transforms a SQL query into a raw vector containing the serialized Substrait query blob*

#### Description

Get the Substrait plan for a SQL query Transforms a SQL query into a raw vector containing the serialized Substrait query blob

#### Usage

```
duckdb_get_substrait(conn, query, enable_optimizer = TRUE)
```
#### Arguments

conn A DuckDB connection, created by dbConnect(). query The query string in SQL enable\_optimizer Optional parameter to enable/disable query-optimizer. By default optimizer is enabled.

#### Value

A raw vector containing the substrait protobuf blob

```
duckdb_get_substrait_json
```
*Get the Substrait plan for a SQL query in the JSON format Transforms a SQL query into a vector containing the serialized Substrait query JSON*

#### Description

Get the Substrait plan for a SQL query in the JSON format Transforms a SQL query into a vector containing the serialized Substrait query JSON

#### Usage

```
duckdb_get_substrait_json(conn, query, enable_optimizer = TRUE)
```
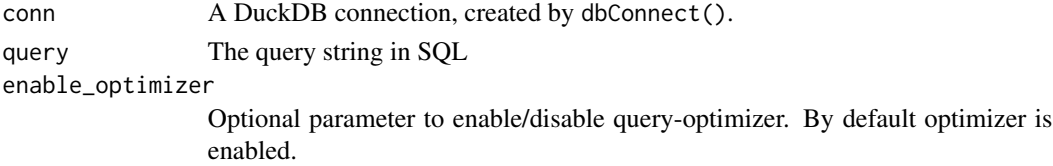

#### <span id="page-6-0"></span>Value

A vector containing the substrait protobuf JSON

```
duckdb_prepare_substrait
```
*Query DuckDB using Substrait Method for interpreting a Substrait BLOB plan as a DuckDB Query Plan It interprets and executes the query.*

#### Description

Query DuckDB using Substrait Method for interpreting a Substrait BLOB plan as a DuckDB Query Plan It interprets and executes the query.

#### Usage

duckdb\_prepare\_substrait(conn, query, arrow = FALSE)

#### Arguments

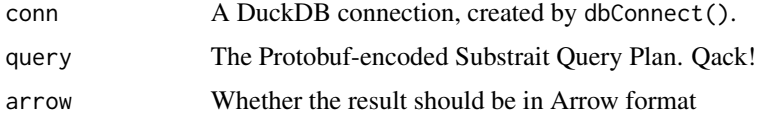

#### Value

A DuckDB Query Result

duckdb\_prepare\_substrait\_json

*Query DuckDB using Substrait Method for interpreting a Substrait JSON plan as a DuckDB Query Plan It interprets and executes the query.*

#### Description

Query DuckDB using Substrait Method for interpreting a Substrait JSON plan as a DuckDB Query Plan It interprets and executes the query.

#### Usage

```
duckdb_prepare_substrait_json(conn, json, arrow = FALSE)
```
#### <span id="page-7-0"></span>Arguments

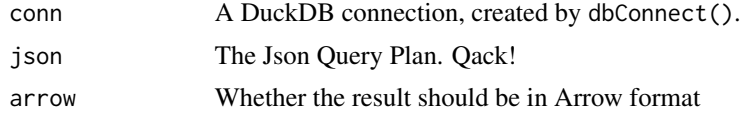

#### Value

A DuckDB Query Result

duckdb\_read\_csv *Reads a CSV file into DuckDB*

#### Description

Directly reads a CSV file into DuckDB, tries to detect and create the correct schema for it. This usually is much faster than reading the data into R and writing it to DuckDB.

#### Usage

```
duckdb_read_csv(
  conn,
  name,
  files,
  header = TRUE,
 na.strings = ",
  nrow.check = 500,
 delim = ",",quote = \sqrt[n]{n},
  col.names = NULL,
  lower.case.names = FALSE,
  sep = delim,transaction = TRUE,
  ...
)
```
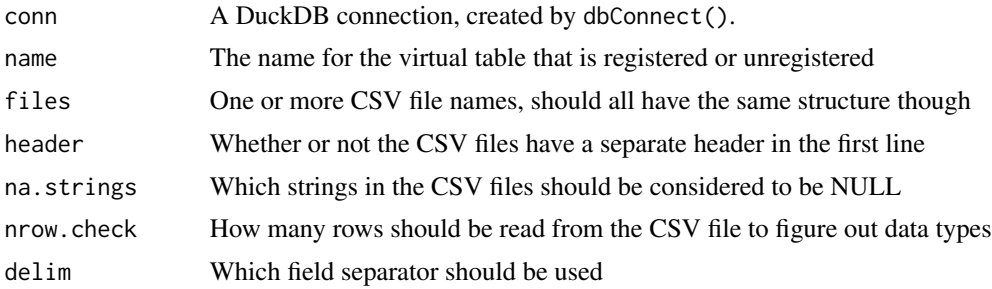

#### <span id="page-8-0"></span>duckdb\_register 9

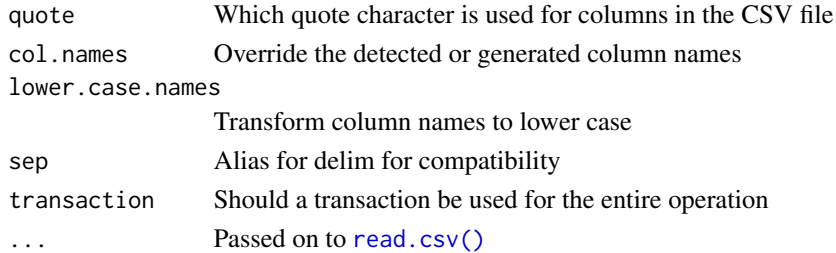

#### Value

The number of rows in the resulted table, invisibly.

#### Examples

```
con <- dbConnect(duckdb())
data \leq data.frame(a = 1:3, b = letters[1:3])
path <- tempfile(fileext = ".csv")
write.csv(data, path, row.names = FALSE)
duckdb_read_csv(con, "data", path)
dbReadTable(con, "data")
dbDisconnect(con)
```
duckdb\_register *Register a data frame as a virtual table*

#### Description

duckdb\_register() registers a data frame as a virtual table (view) in a DuckDB connection. No data is copied.

#### Usage

```
duckdb_register(conn, name, df, overwrite = FALSE, experimental = FALSE)
```

```
duckdb_unregister(conn, name)
```
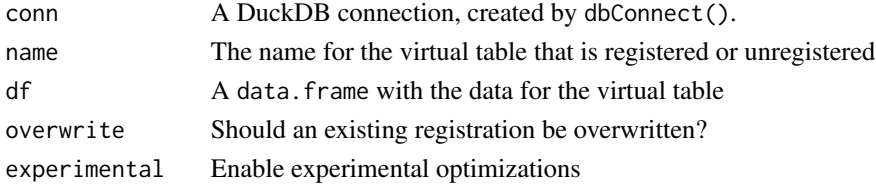

#### <span id="page-9-0"></span>Details

duckdb\_unregister() unregisters a previously registered data frame.

#### Value

These functions are called for their side effect.

#### Examples

```
con <- dbConnect(duckdb())
data \leq data.frame(a = 1:3, b = letters[1:3])
duckdb_register(con, "data", data)
dbReadTable(con, "data")
duckdb_unregister(con, "data")
dbDisconnect(con)
```
duckdb\_register\_arrow *Register an Arrow data source as a virtual table*

#### Description

duckdb\_register\_arrow() registers an Arrow data source as a virtual table (view) in a DuckDB connection. No data is copied.

#### Usage

```
duckdb_register_arrow(conn, name, arrow_scannable, use_async = NULL)
```

```
duckdb_unregister_arrow(conn, name)
```
duckdb\_list\_arrow(conn)

#### Arguments

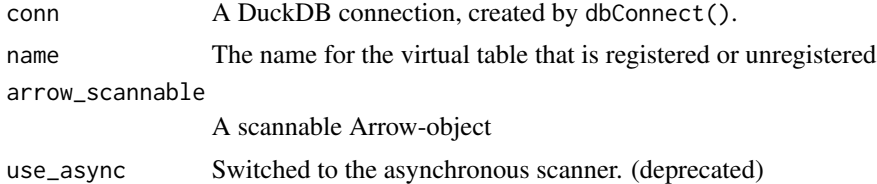

#### Details

duckdb\_unregister\_arrow() unregisters a previously registered data frame.

#### Value

These functions are called for their side effect.

# <span id="page-11-0"></span>Index

adbcdrivermanager::adbc\_driver(), *[3](#page-2-0)* backend-duckdb, [2](#page-1-0) dbConnect,duckdb\_driver-method *(*duckdb*)*, [3](#page-2-0) dbConnect\_\_duckdb\_driver *(*duckdb*)*, [3](#page-2-0) dbDisconnect,duckdb\_connection-method *(*duckdb*)*, [3](#page-2-0) dbDisconnect\_\_duckdb\_connection *(*duckdb*)*, [3](#page-2-0) dplyr::tbl(), *[2](#page-1-0)* duckdb, [3](#page-2-0) duckdb\_adbc *(*duckdb*)*, [3](#page-2-0) duckdb\_connection, *[5](#page-4-0)* duckdb\_driver, *[5](#page-4-0)* duckdb\_explain *(*duckdb\_explain-class*)*, [5](#page-4-0) duckdb\_explain-class, [5](#page-4-0) duckdb\_get\_substrait, [6](#page-5-0) duckdb\_get\_substrait\_json, [6](#page-5-0) duckdb\_list\_arrow *(*duckdb\_register\_arrow*)*, [10](#page-9-0) duckdb\_prepare\_substrait, [7](#page-6-0) duckdb\_prepare\_substrait\_json, [7](#page-6-0) duckdb\_read\_csv, [8](#page-7-0) duckdb\_register, [9](#page-8-0) duckdb\_register\_arrow, [10](#page-9-0) duckdb\_shutdown *(*duckdb*)*, [3](#page-2-0) duckdb\_unregister *(*duckdb\_register*)*, [9](#page-8-0) duckdb\_unregister\_arrow *(*duckdb\_register\_arrow*)*, [10](#page-9-0) print.duckdb\_explain *(*duckdb\_explain-class*)*, [5](#page-4-0) read.csv(), *[9](#page-8-0)* simulate\_duckdb *(*backend-duckdb*)*, [2](#page-1-0) Sys.timezone(), *[5](#page-4-0)*

tbl\_file *(*backend-duckdb*)*, [2](#page-1-0)

tbl\_query *(*backend-duckdb*)*, [2](#page-1-0) translate\_duckdb *(*backend-duckdb*)*, [2](#page-1-0)